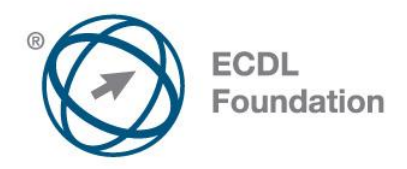

## **ECDL / ICDL 2D CAD**

This module is aimed at second- and third-level students commencing study in fields related to the architectural, engineering, and construction sectors, who wish to certify their 2D Computer Aided Design (CAD) skills to an independent international standard. It is also suited to those who may work in these sectors already in a non-technical capacity and who wish to acquire or certify 2D CAD skills.

## **Module Goals**

Successful candidates will be able to:

- Use a two-dimensional design application to create and save new drawings, import and export drawings.
- Use layers and levels.
- Create objects and elements, use selection tools, and manipulate objects and elements.
- Use inquiry commands, e.g. to measure distances, angles, areas.
- Set and modify properties; create and modify text and dimensions.
- Use blocks and cells; create, edit, and use objects from a cell library; embed or link to objects using OLE.
- Prepare outputs for printing or plotting.

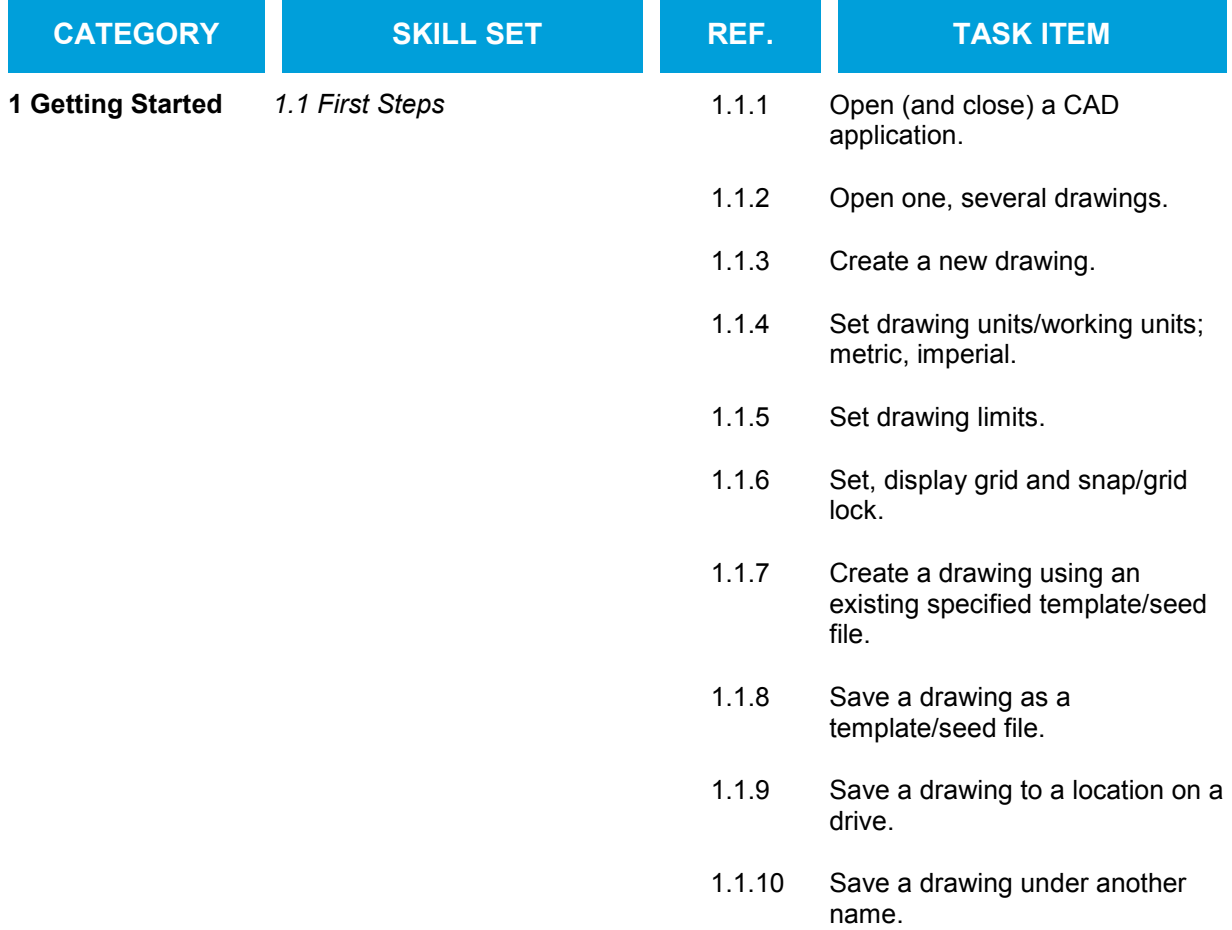

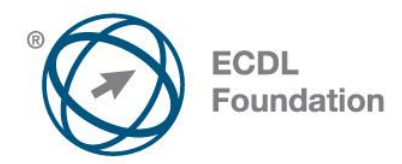

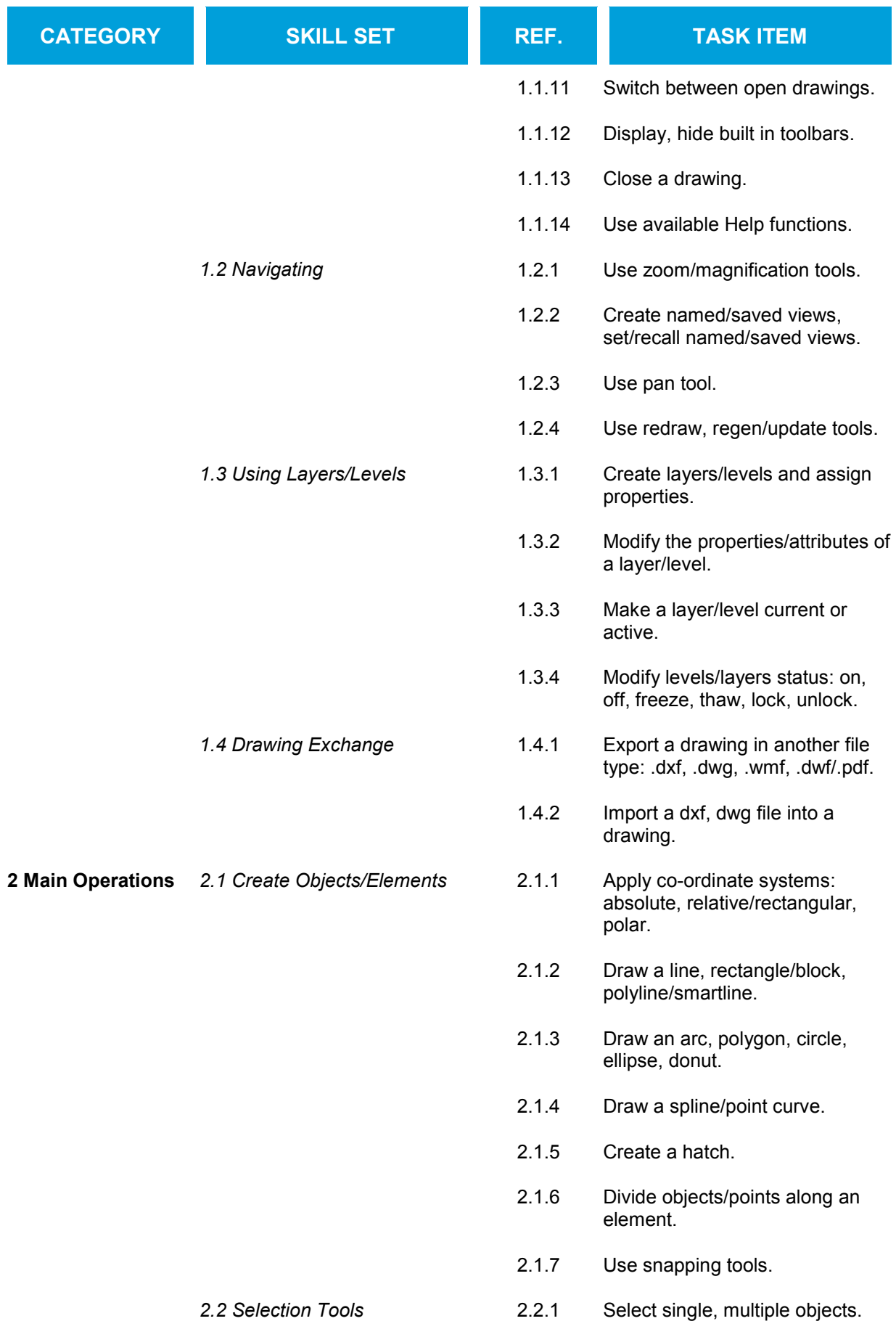

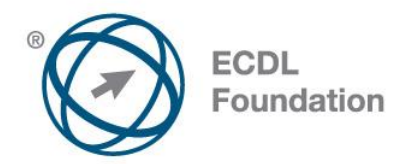

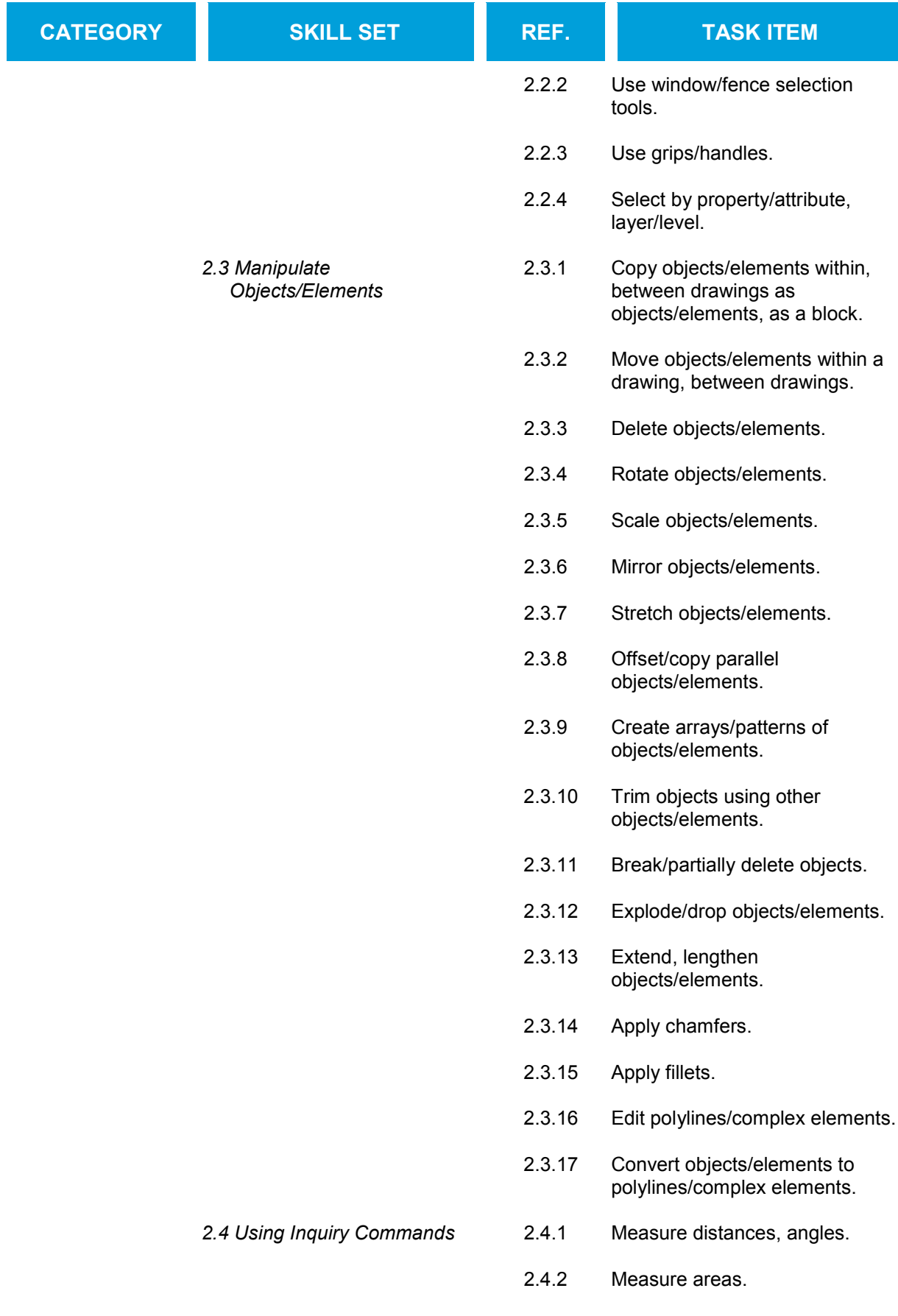

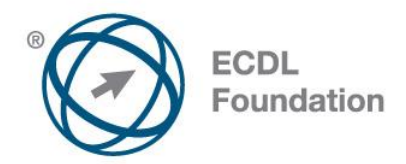

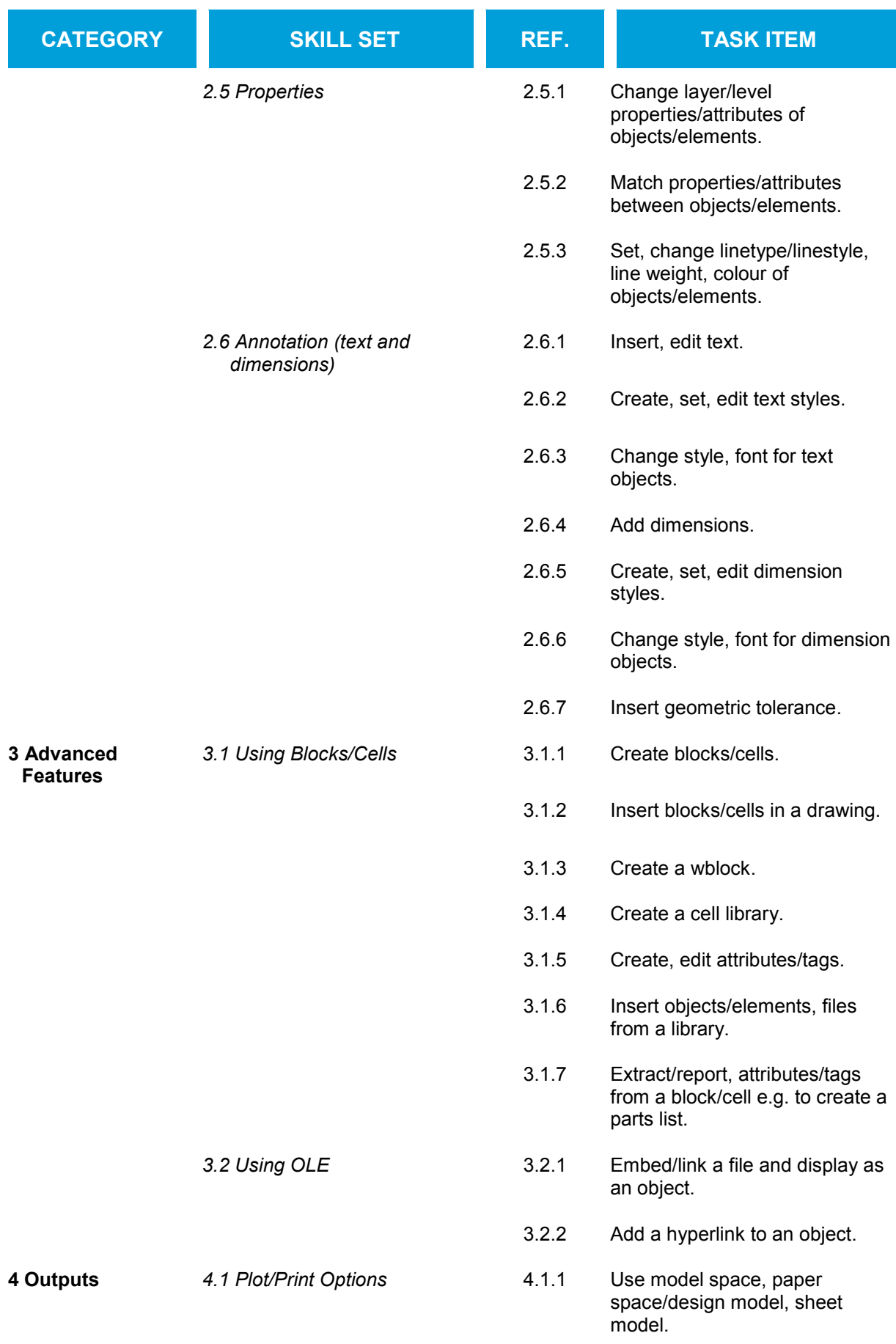

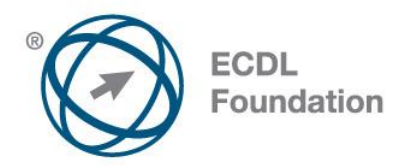

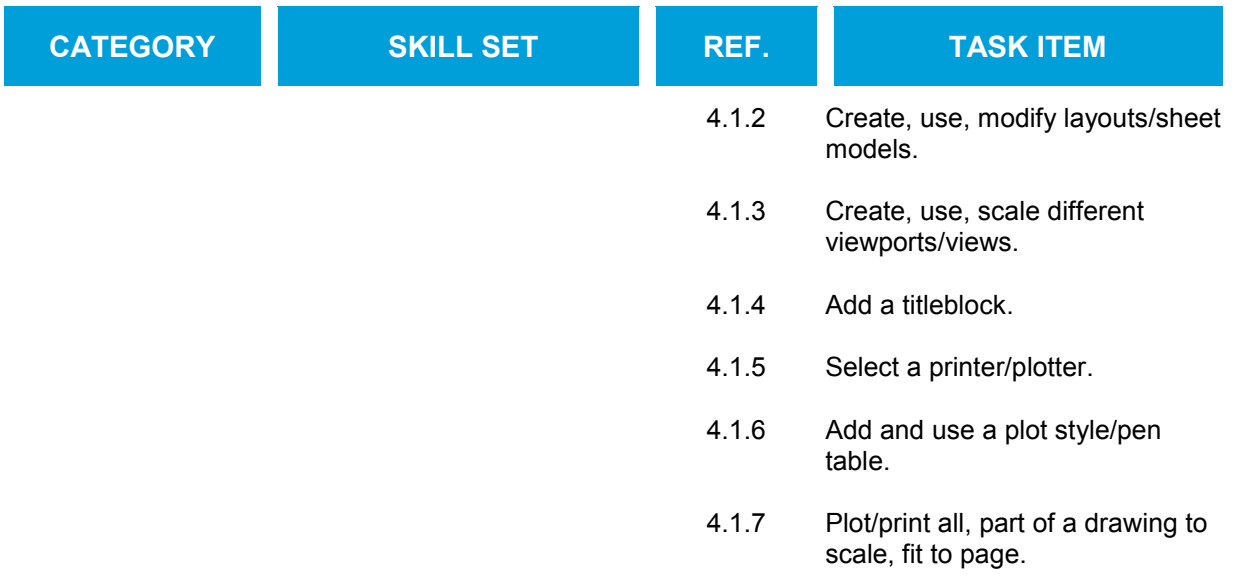